Am unable to fetch the Polcy which are in Definition initiative (Specific), for example I have default New Zealand ISM Restricted policy defination initiative (BuiltIn). Below is example I have tried. This code I found in Microsoft document but still it not working.

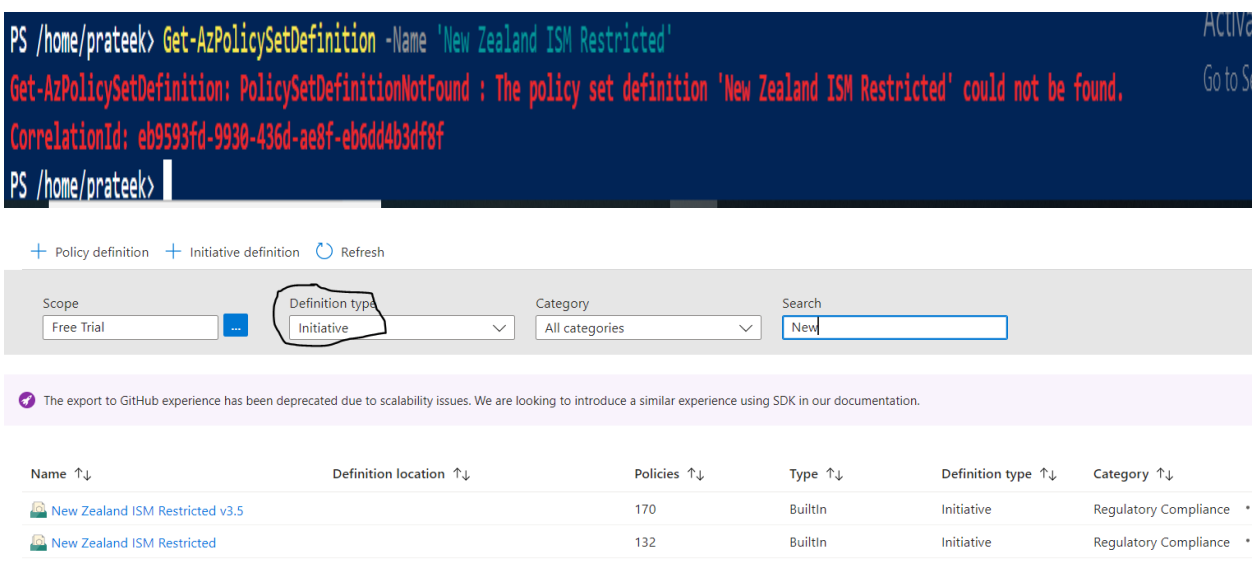

Tried this method as well but the code is unable to found the policy initiative.

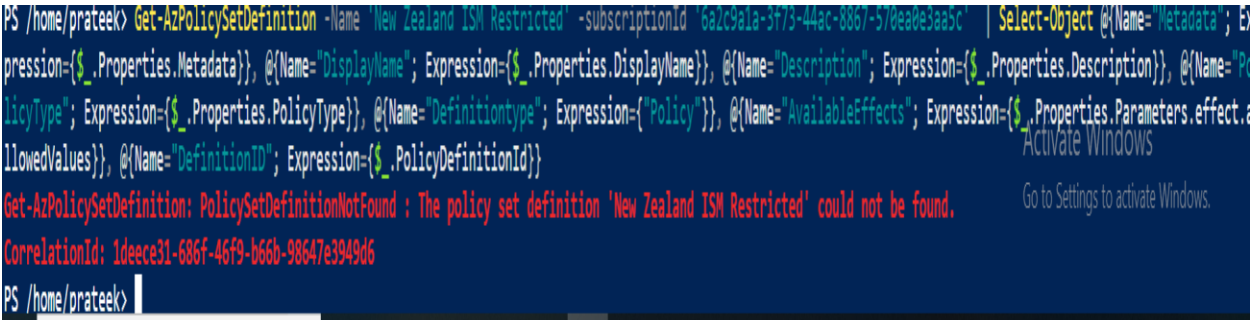

When I used the below code I got only the definition initiative details not the policies details which is inside the definition initiative. For I used the below code and only get the details like how many initiative details not the policies which is inside the initiative

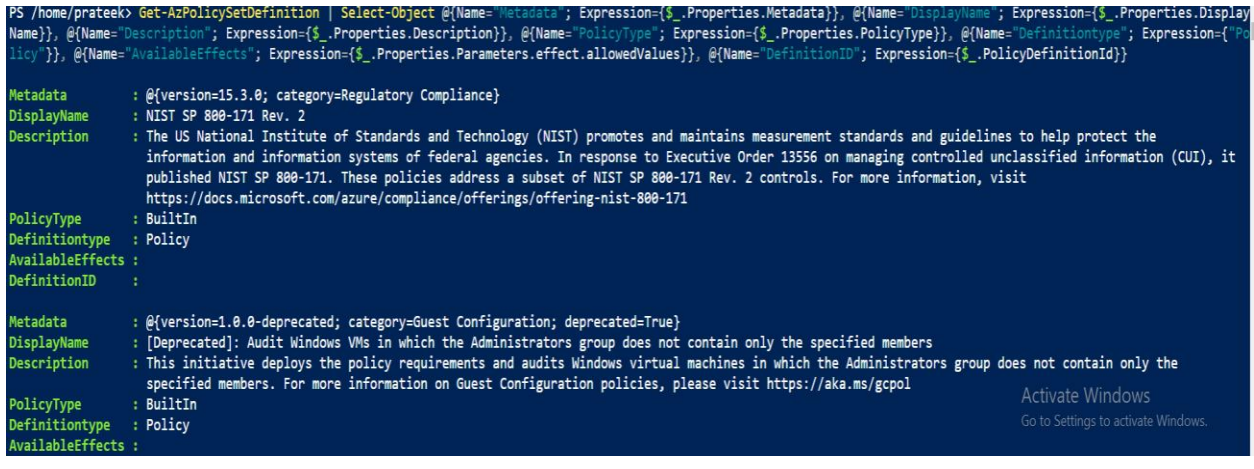